## Package 'dipw'

November 30, 2020

<span id="page-0-0"></span>Type Package

Title Debiased Inverse Propensity Score Weighting

Description Estimation of the average treatment effect when controlling for high-dimensional confounders using debiased inverse propensity score weighting (DIPW). DIPW relies on the propensity score following a sparse logistic regression model, but the regression curves are not required to be estimable. Despite this, our package also allows the users to estimate the regression curves and take the estimated curves as input to our methods. Details of the methodology can be found in Yuhao Wang and Rajen D. Shah (2020) ``Debiased Inverse Propensity Score Weighting for Estimation of Average Treatment Effects with High-Dimensional Confounders''  $\langle \text{arXiv:} 2011.08661 \rangle$ . The package relies on the optimisation software 'MOSEK' <https://www.mosek.com/> which must be installed separately; see the documentation for 'Rmosek'.

#### Version 0.1.0

Maintainer Yuhao Wang <yuhaow.thu@gmail.com>

Imports glmnet, Rmosek, Matrix, methods, stats

License GPL-3

Encoding UTF-8

LazyData false

RoxygenNote 7.1.1

NeedsCompilation no

Author Yuhao Wang [cre, aut], Rajen Shah [ctb]

Repository CRAN

Date/Publication 2020-11-30 09:00:05 UTC

### R topics documented:

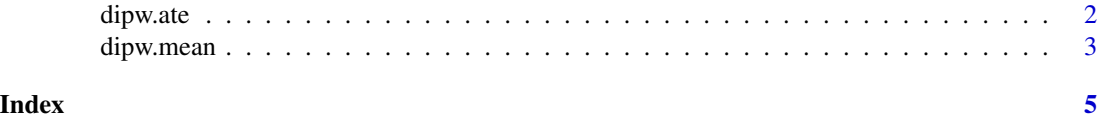

<span id="page-1-0"></span>

#### Description

Estimate the Average treatment effect  $E[Y(1) - Y(0)]$  from observational data

#### Usage

```
dipw.ate(
 X,
  Y,
  W,
  r1 = NULL,r\emptyset = NULL,
 kappa = 0.5,
  splitting = c("1", "3", "random"),B = 1,
  ...
)
```
#### Arguments

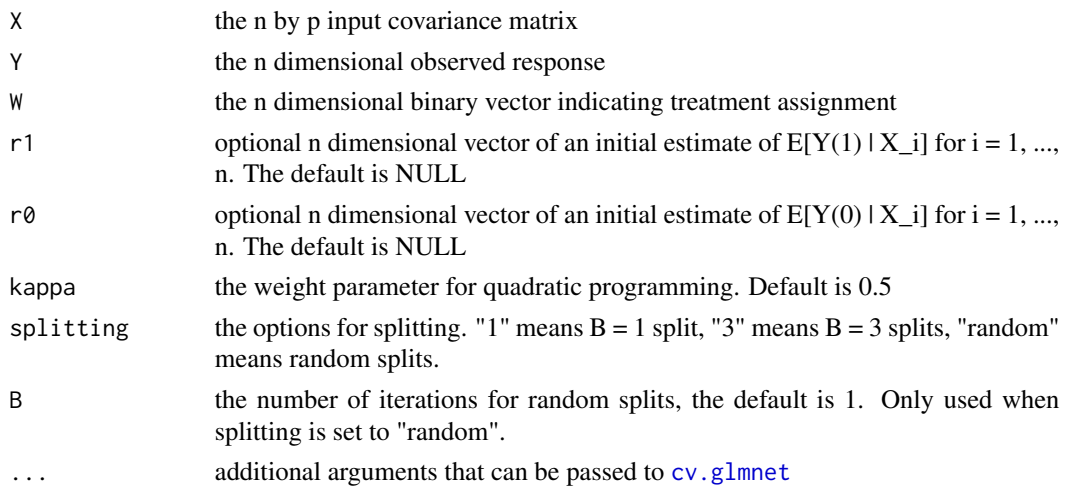

#### Value

tau the estimated average treatment effect

#### References

Wang, Y., Shah, R. D. (2020) *Debiased inverse propensity score weighting for estimation of average treatment effects with high-dimensional confounders* <https://arxiv.org/abs/2011.08661>

#### <span id="page-2-0"></span>dipw.mean 3

#### Examples

```
## Not run:
# Estimating average treatment effect with a toy data
# Notice that the external optimisation software \code{MOSEK}
# must be installed separately before running the example code.
# Without \code{MOSEK}, the example code is not executable.
# For how to install \code{MOSEK}, see documentation of \code{\link[Rmosek]{Rmosek}}.
set.seed(1)
n < -100; p < -200X <- scale(matrix(rnorm(n*p), n, p))
W \leftarrow \text{rbinom}(n, 1, 1 / (1 + \exp(-X[, 1]))Y \le -X[, 1] + W * X[, 2] + rnorm(n)# Getting an estimate of average treatment effect
(est < -dipw.ate(X, Y, W))## End(Not run)
```
dipw.mean *Estimation of E[Y(1)] or E[Y(0)] from observational data*

#### Description

Estimation of  $E[Y(1)]$  or  $E[Y(0)]$  from observational data

#### Usage

```
dipw.mean(
  X,
  Y,
 W,
 Treated = TRUE,
  r = NULL,kappa = 0.5,
  splitting = c("1", "3", "random"),B = 1,...
\mathcal{L}
```
#### Arguments

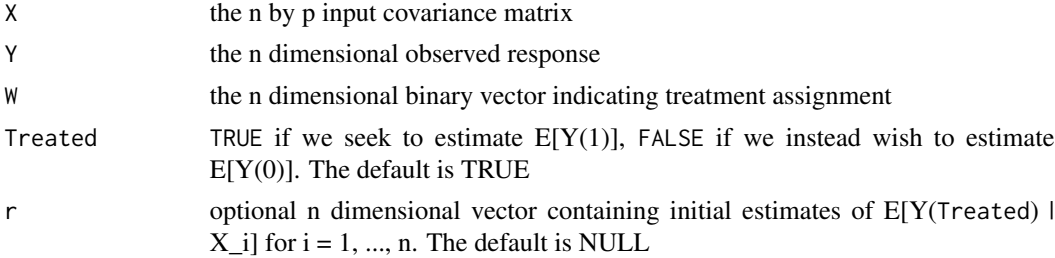

<span id="page-3-0"></span>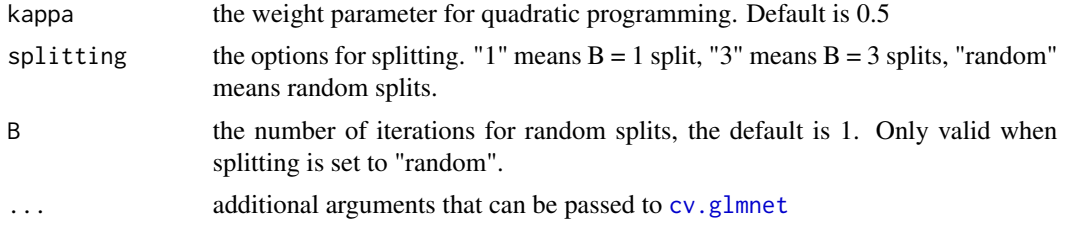

#### Value

the expectation  $E[Y(1)]$  or  $E[Y(0)]$ 

#### References

Wang, Y., Shah, R. D. (2020) *Debiased inverse propensity score weighting for estimation of average treatment effects with high-dimensional confounders* <https://arxiv.org/abs/2011.08661>

#### Examples

## Not run: # Estimating mean of the potential outcome with a toy data # Notice that the external optimisation software \code{MOSEK} # must be installed separately before running the example code. # Without \code{MOSEK}, the example code is not executable. # For how to install \code{MOSEK}, see documentation of \code{\link[Rmosek]{Rmosek}}. set.seed(1) n <- 100; p <- 200 X <- scale(matrix(rnorm(n\*p), n, p))  $W \leftarrow \text{rbinom}(n, 1, 1 / (1 + \exp(-X[, 1]))$  $Y \le -X[,1] + W * X[,2] + \text{rnorm}(n)$ # Getting an estimate of potential outcome mean (est <- dipw.mean(X, Y, W, Treated=TRUE))

## End(Not run)

# <span id="page-4-0"></span>Index

cv.glmnet, *[2](#page-1-0)*, *[4](#page-3-0)*

dipw.ate, [2](#page-1-0) dipw.mean, [3](#page-2-0)